## **ERP Migration Project – Legacy Application Interfaces**

FINAL

## **Project Scope**

The scope of the ERP migration project is to replace or otherwise migrate off of the Sungard Applications. This project will have a phased approach and implementation. As we migrate each phase the existing interfaces may need to be adjusted to stay intact.

Once a Sungard application is identified for migration it still may require further analysis to narrow its scope. Some functionality may not be required for the go-live implementation and be assigned as a subsequent project.

If the functionality exists in Harris now then it needs to be prioritized for go-live (part of this project) vs post go-live (a future project). If the functionality does not exist then Harris will need to evaluate it for possible future road mapping in Harris.

If it is not a Sungard application then it is outside of the project scope (some examples: AutoScale, Dfast, Parking Tickets)

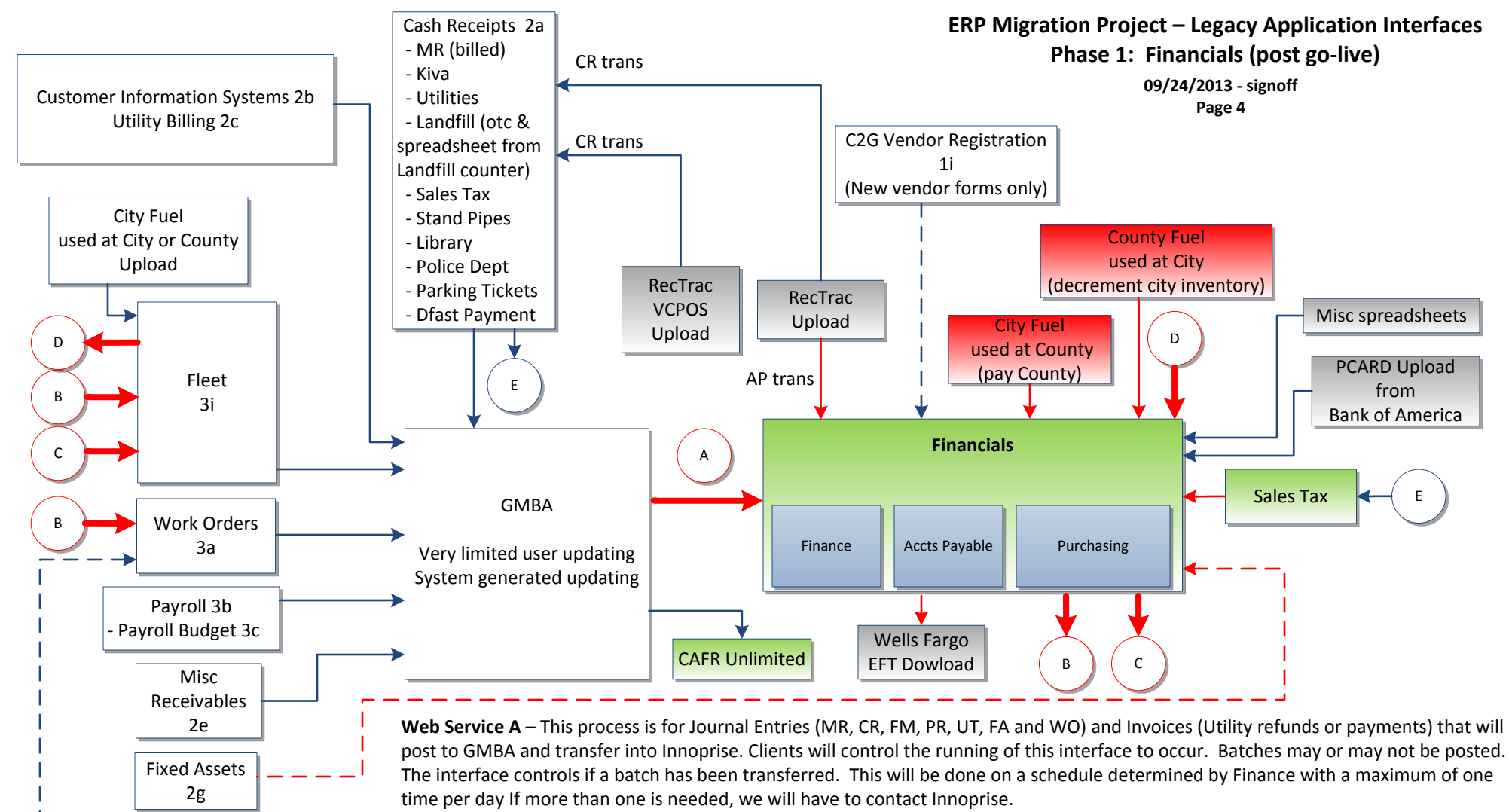

Purchasing No user updating into PI or AP  $\sim$  1

**Gray = Other Applications or entities White = SPS Applications Green = Harris Applications Red Arrow large = New Web Services Solid Arrow = Automated iinterface Dotted Arrow = Manual interface**

**Web Service B** – This process is for non-inventory items which need to be sent to Work Orders and Fleet. Through the requisition/ invoicing process the clients will enter the information. For Fleet purchases it will require a vehicle ID and a work order number. For WO items it may require to start with a WF in the work order section. This data will be captured upon invoice approval and posting and updated to the two applications at a set increment each day. Innoprise recommended every two minutes.

**Web Service C** – This will process parts inventory items into Fleet. Client will open a service order in Fleet. Then to pull parts from inventory, the client will need to go into Innoprise FINS to select inventory item to issue. Client will include a work order number and vehicle ID on the request. This data will be captured upon stock approval and updated to the Fleet application at a set increment each day. Innoprise recommended every two minutes.

**Web Service D** – This process will pull transactions for City Fuel used at City to decrement inventory in Fins.

**City Fuel used at City** – Decrementing of inventory in Sungard PI will remain so Fleet can continue to do business on the Fuel inventory items. The decrementing of inventory will also be done in Fins through Web Service D.

**Sales Tax to Financials** – Innoprise Tax will be changed to begin sending Sales Tax transactions directly to Financials. Account conversion will need to be done in Sales Tax application.

**Payroll to Budget** – The City will extract a report from Sungard and import into Innoprise using the Budget Import option. **Fixed Assets** – The City will manually enter a JE into Innoprise Financials. No need for Web Service A.